## Lection11

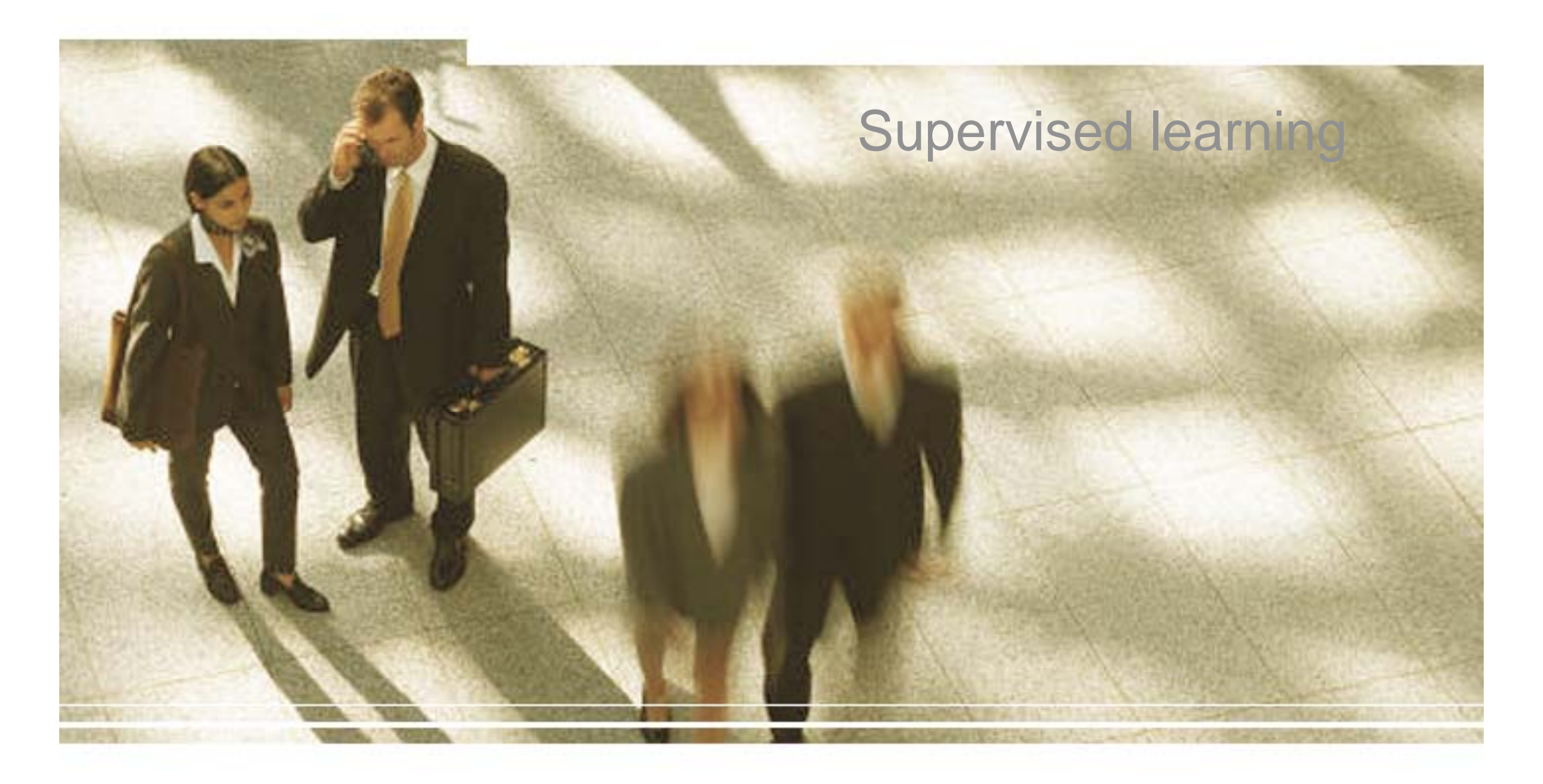

## Learning Objectives

- Algorithms
	- Decision trees
	- Naïve Bayesian
	- Artificial Neural Networks
- Evaluation methods
	- Precision

## Goals and Requirements

- Goals:
	- – To produce an accurate classifier/regression function
	- –- To understand the structure of the problem
- Requirements on the model:
	- –– High accuracy
	- –Understandable by humans, interpretable
	- – Fast construction for very large training databases

#### Example of a Decision Tree

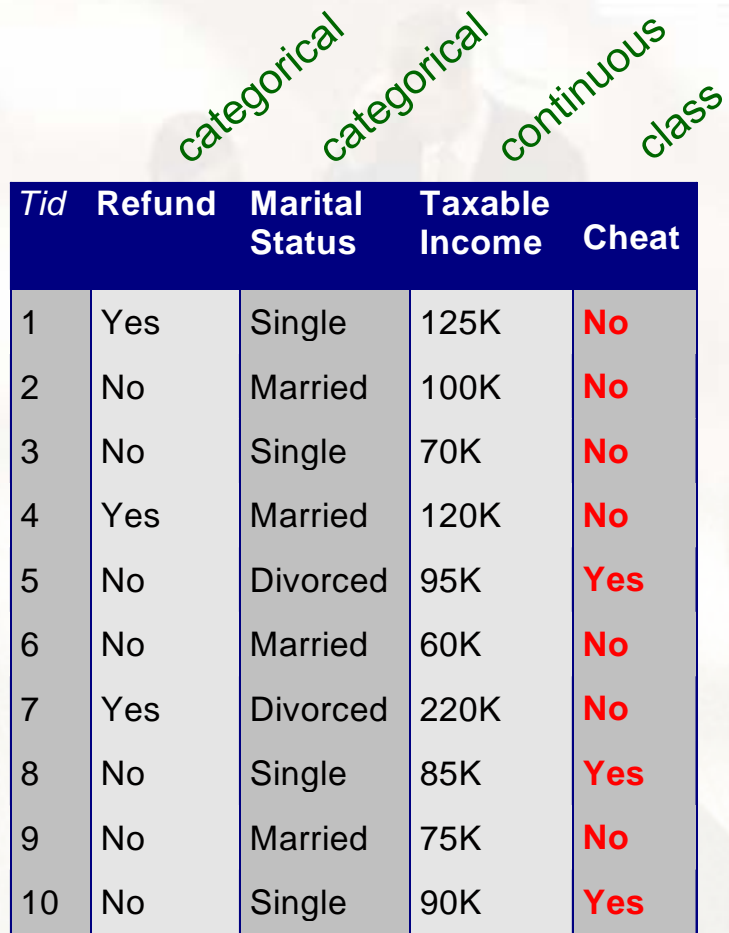

*Splitting Attributes* **Refund** Yes **No** NO**MarSt** Single, Divorced Married TaxInc NO YES NO < 80K > 80K

Training Data Model: Decision Tree

4

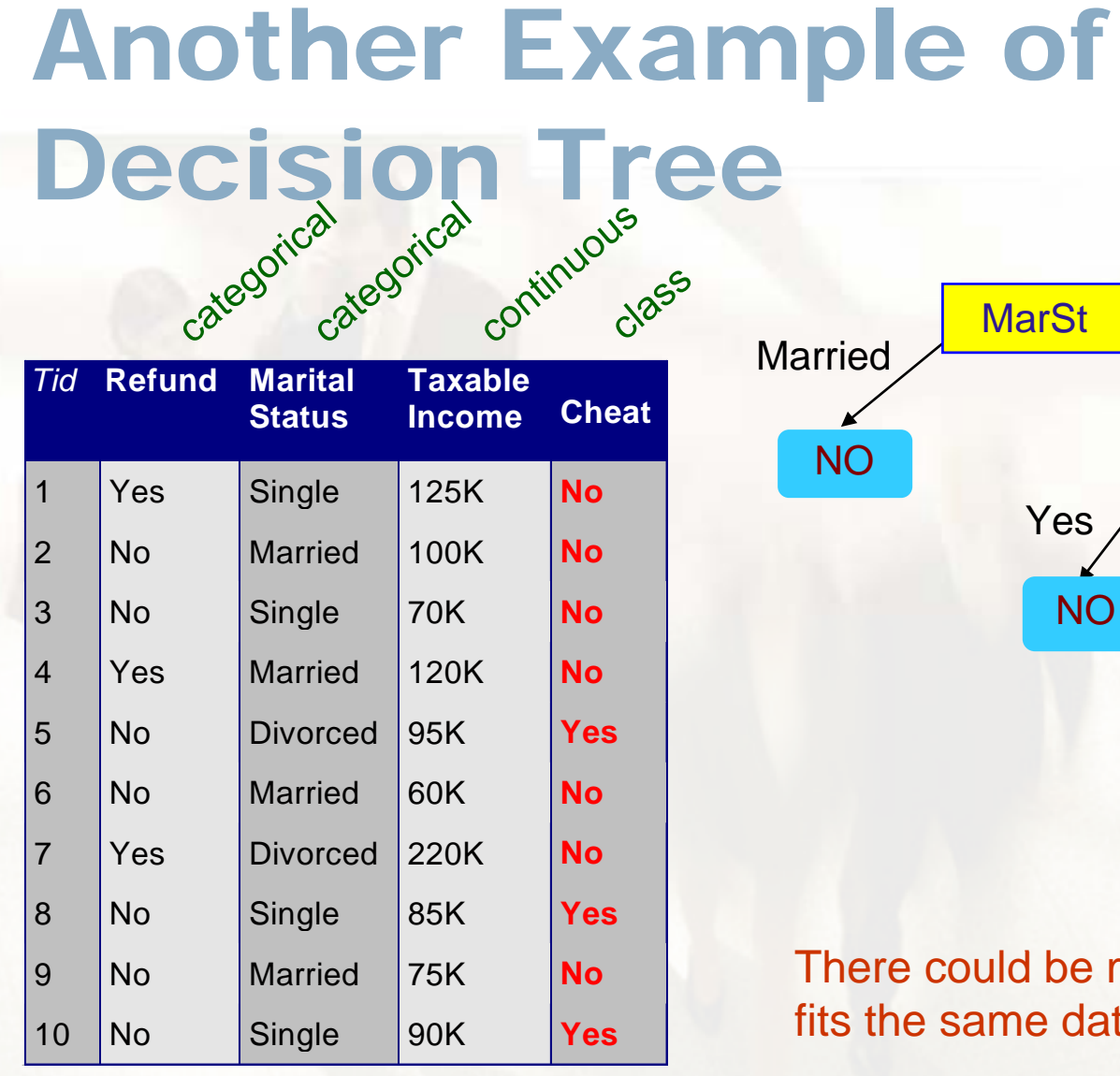

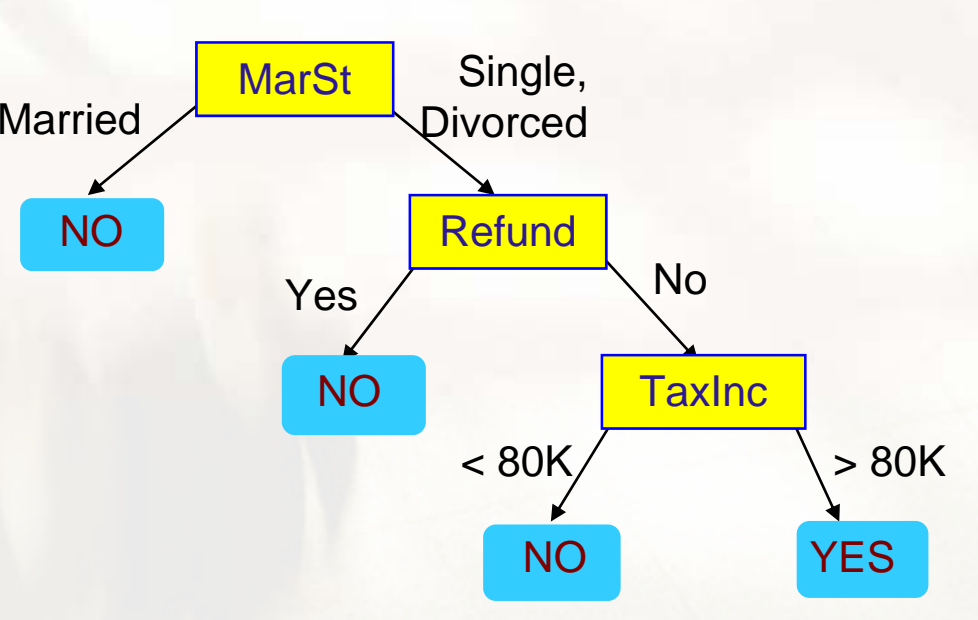

 $\mathbf{R} = \begin{bmatrix} \mathbf{N} & \mathbf{N} \\ \mathbf{N} & \mathbf{N} \\ \mathbf{N} & \mathbf{N} \end{bmatrix}$  There could be more than one tree that fits the same data!

## Apply Model to Test Data

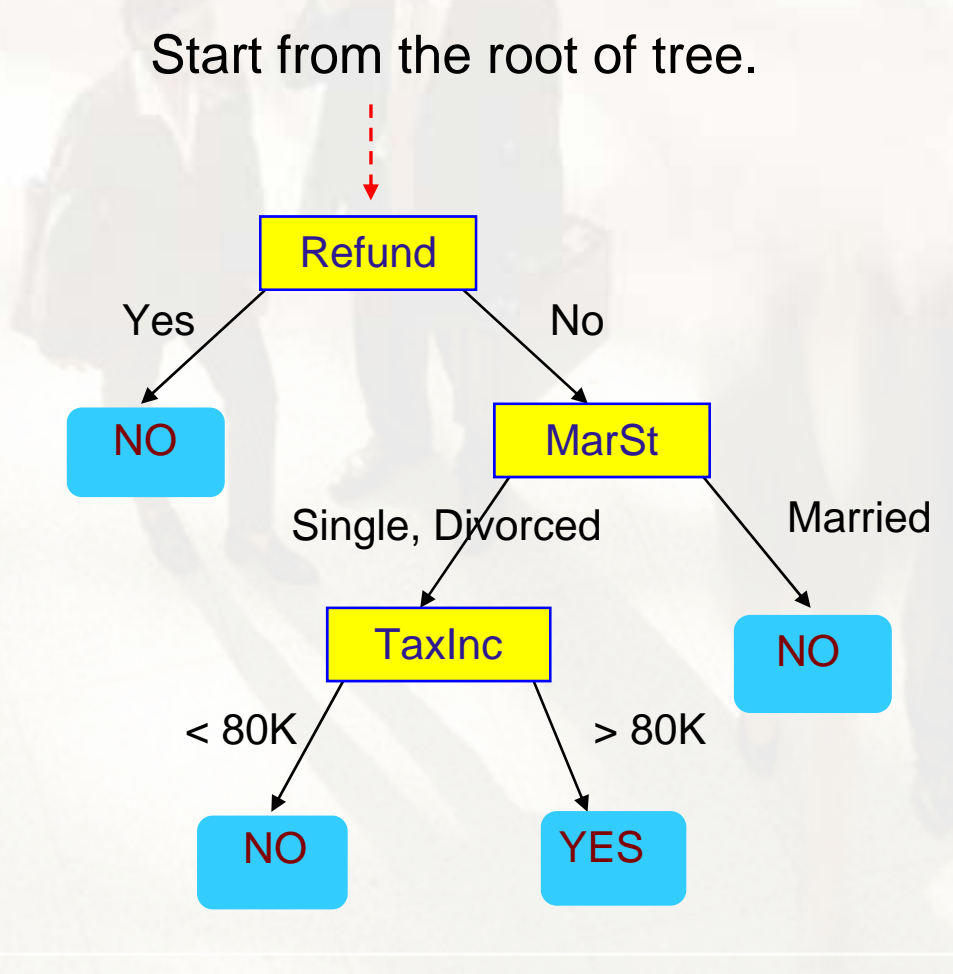

#### Test Data

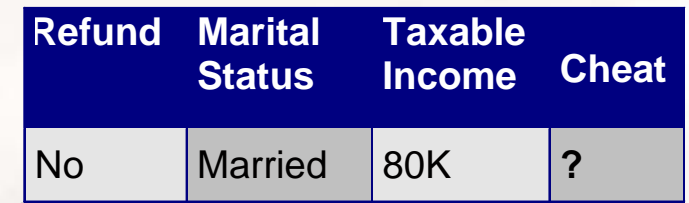

## General algorithm

- Let  $D_t$  be the set of training records that reach a node t
- **General Procedure:** 
	- $-$  If D<sub>t</sub> contains records that belong the same class  $\bm{{\mathsf{y}}}_{\mathsf{t}}$ , then t is a leaf node labeled as  $y_t$
	- $-$  If D<sub>t</sub> is an empty set, then t is a leaf node labeled by the default leaf node labeled by the default<br>class, y<sub>d</sub> class, y<sub>d</sub>
	- $-$  If D<sub>t</sub> contains records that belong to more than one class, use an attribute test to split the data into smaller subsets. Recursively apply the procedure to each subset.

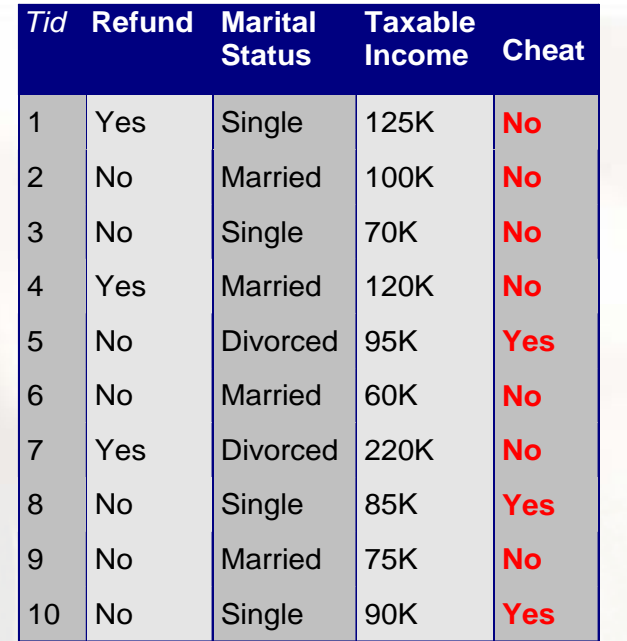

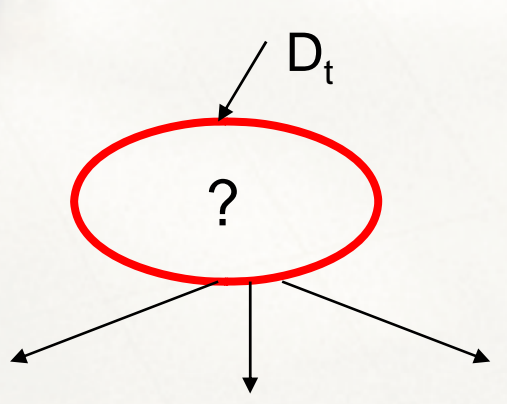

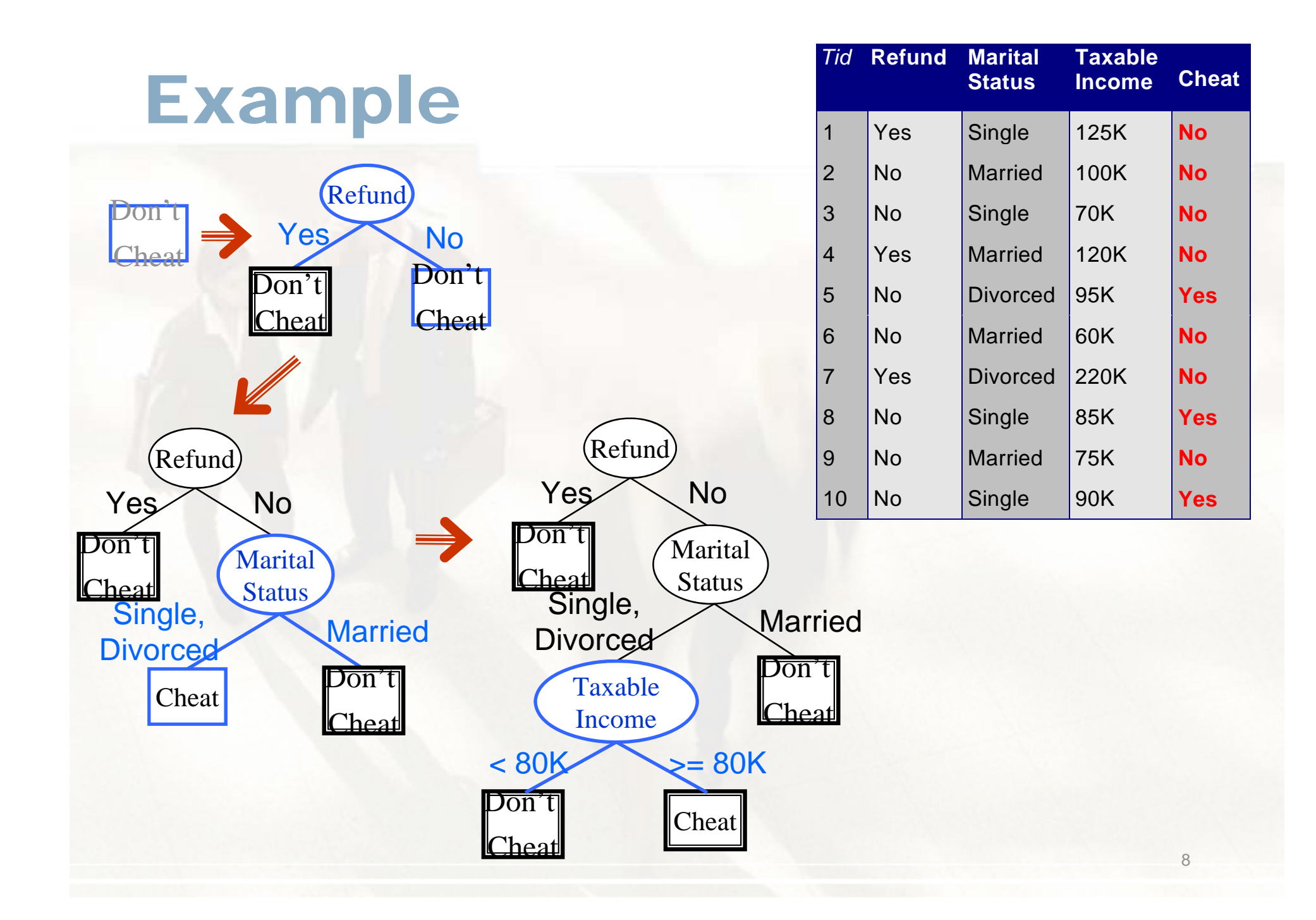

# Stopping Criteria for Tree Induction

• Stop expanding a node when all the records belong to the same class

 $\bullet$  Stop expanding a node when all the records have similar attribute values

• Early termination (to be discussed later)

## Splitting Based on Nominal Attributes

• Multi-way split: Use as many partitions as distinct values.

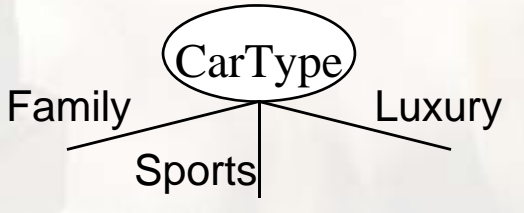

• Binary split: Divides values into two subsets. Need to find optimal partitioning.

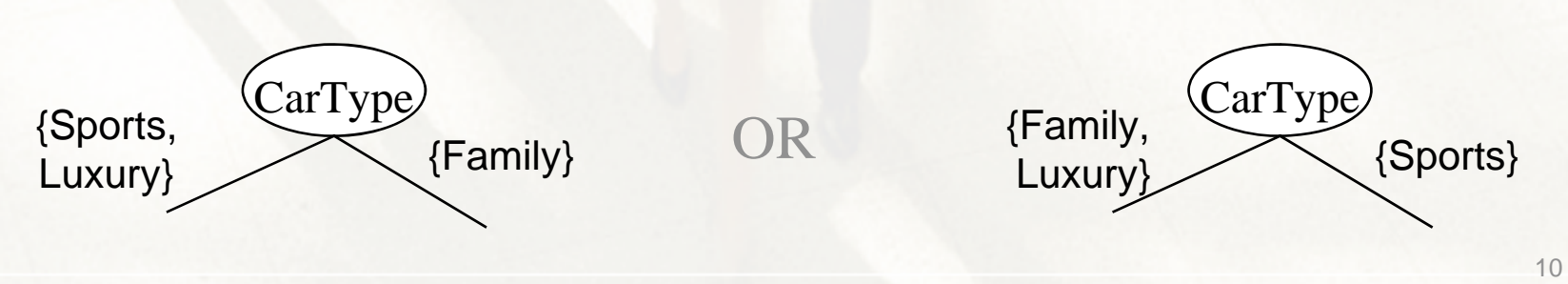

## Splitting Based on Continuous Attributes

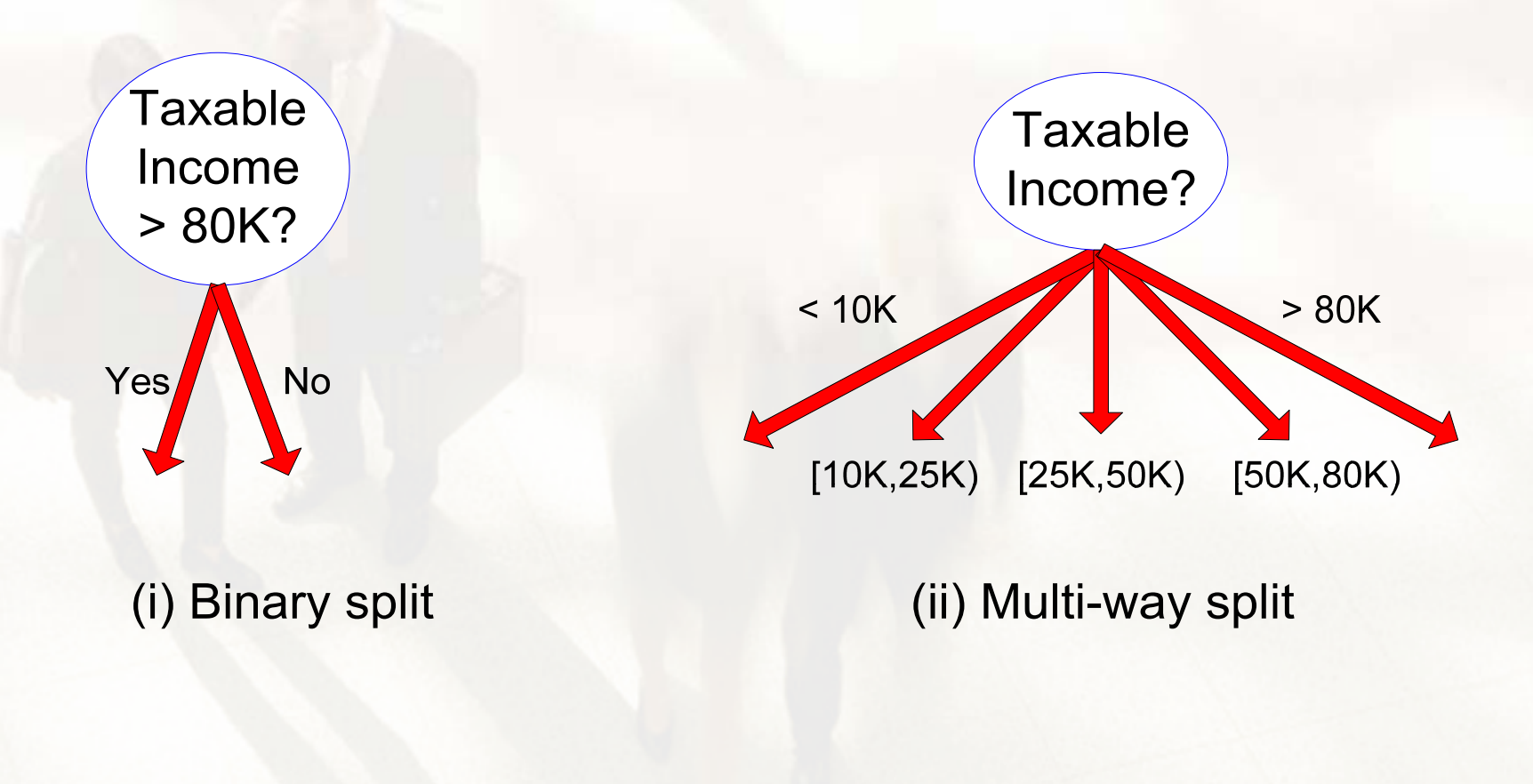

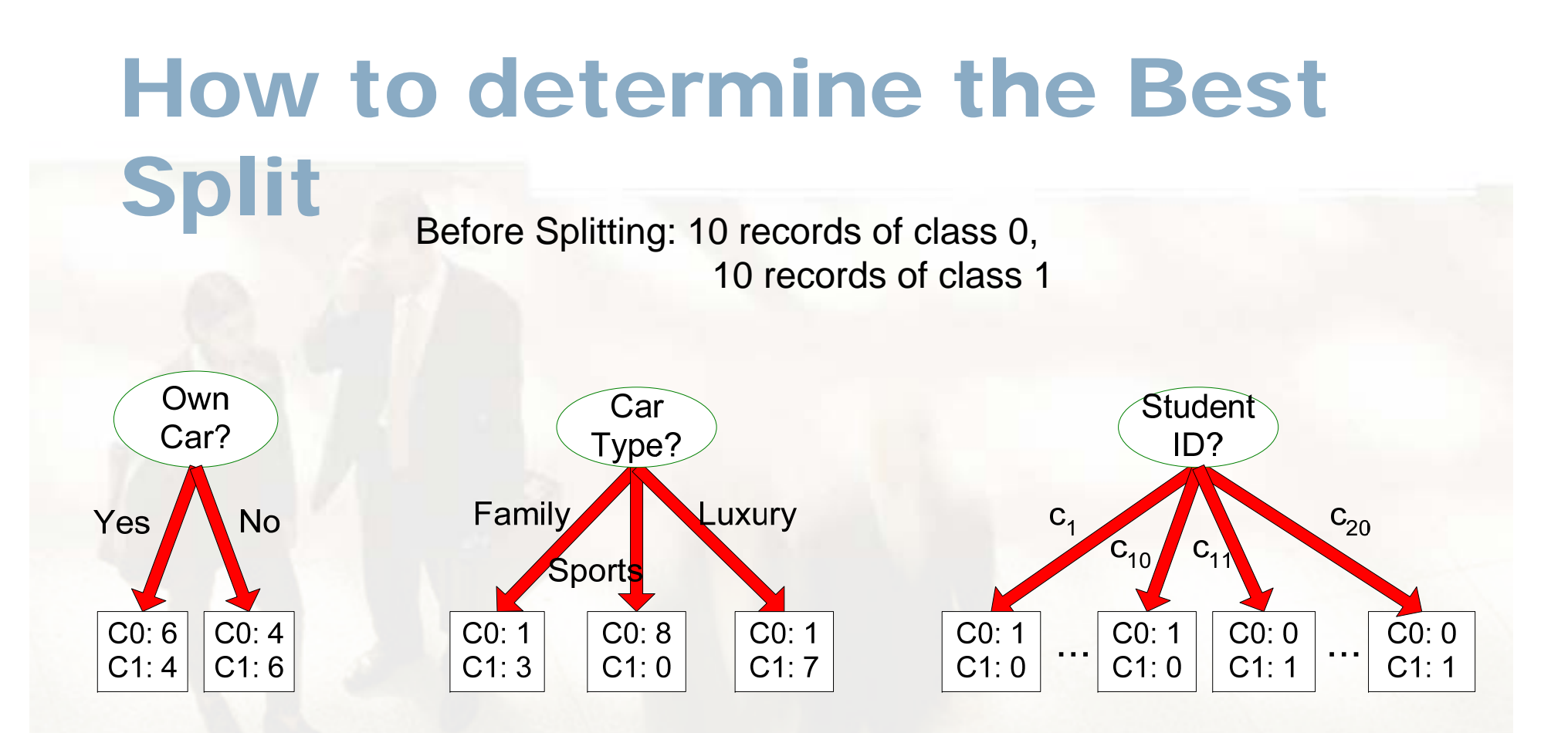

Which test condition is the best?

# How to determine the Best Split

- Greedy approach:
	- Nodes with homogeneous class distribution are preferred
- Need a measure of node impurity:

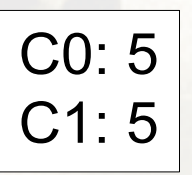

Non-homogeneous, High degree of impurity C0:9  $C1:1$ 

H Homogeneous, Low degree of impurity

## Measure of Node Impurity

**• Entropy at a given node t:** 

$$
\left|\text{Entropy}(t) = -\sum_{j} p(j \mid t) \log p(j \mid t)\right|
$$

(NOTE:  $p(j / t)$  is the relative frequency of class j at node t).

- and the state of the state Measures homogeneity of a node.
	- $\blacklozenge$  Maximum (log n<sub>c</sub>) when records are equally distributed among all classes implying least information
	- Minimum (0.0) when all records belong to one class, implying most information

#### Entropy function

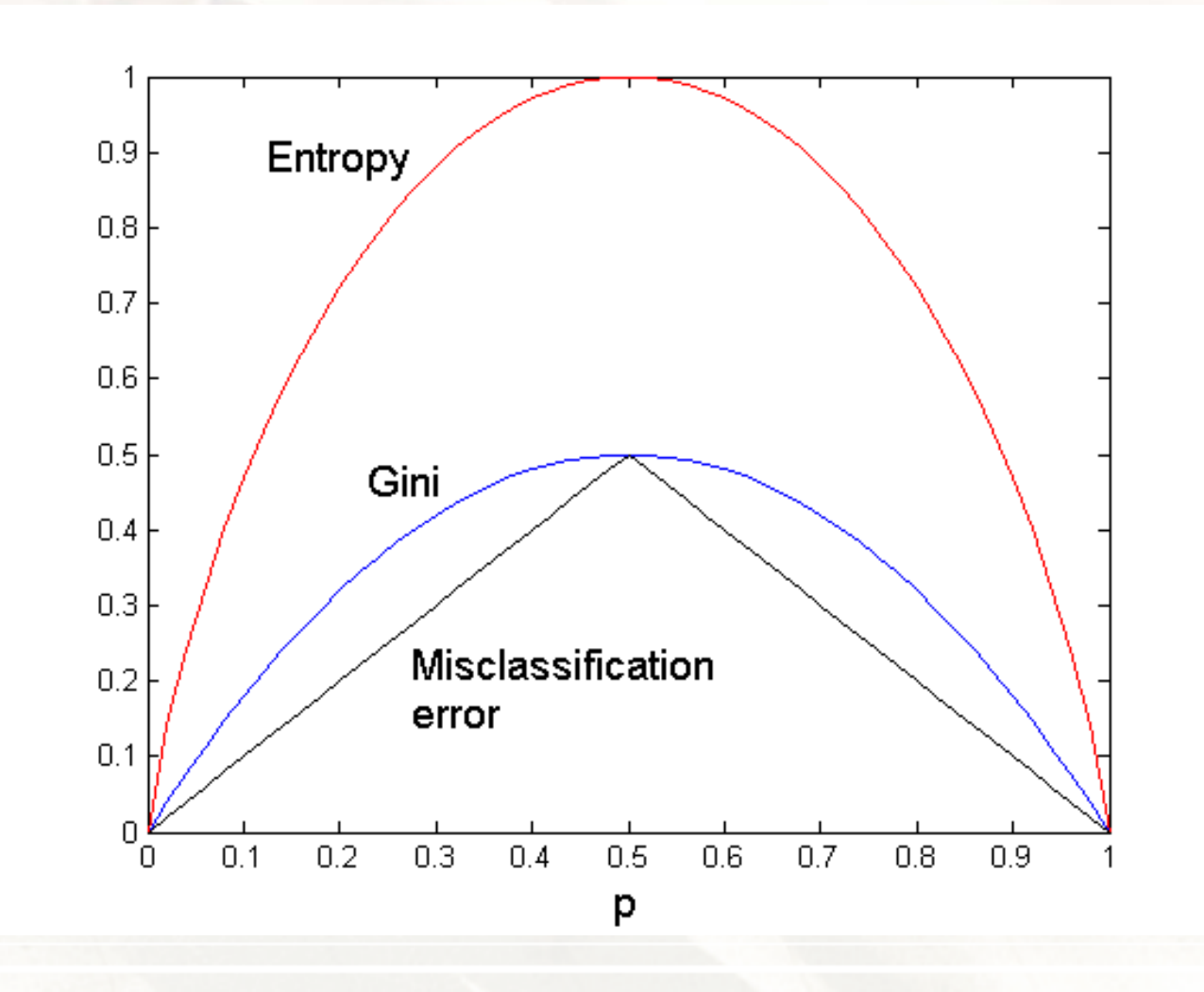

15

#### Example

$$
|Entropy(t) = -\sum_{j} p(j | t) \log_{2} p(j | t)
$$

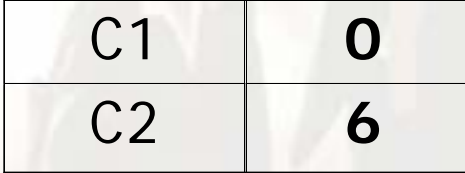

**O**  $P(C1) = 0/6 = 0$   $P(C2) = 6/6 = 1$ Entropy =  $-$  0 log 0 $-$  1 log 1 =  $-$  0 $-$  0 = 0

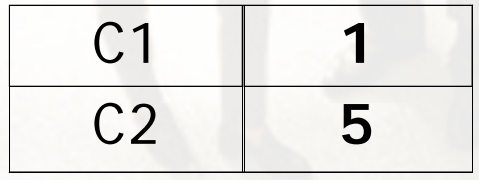

 $P(C1) = 1/6$   $P(C2) = 5/6$ Entropy = – (1/6) log $_{\rm 2}$  (1/6) – (5/6) log $_{\rm 2}$  (1/6) = 0.65

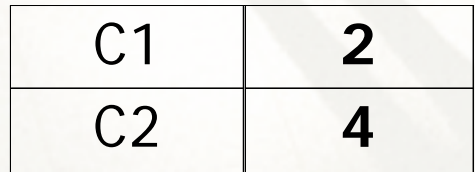

 $P(C1) = 2/6$   $P(C2) = 4/6$ Entropy = – (2/6) log $_{\rm 2}$  (2/6) – (4/6) log $_{\rm 2}$  (4/6) = 0.92

## Information Gain

• Information Gain:

$$
GAN_{\mathit{split}} = Entropy(p) - \left(\sum_{i=1}^{k} \frac{n}{n} Entropy(i)\right)
$$

Parent Node, p is split into k partitions;

 $n_i$  is number of records in partition i i

- **Line Communication**  Measures Reduction in Entropy achieved because of the split. Choose the split that achieves most reduction (maximizes GAIN)
- Used in ID3 and C4.5
- **Hart Community** – Disadvantage: Tends to prefer splits that result in large number of partitions, each bein g small but pure.

### Decision Boundary

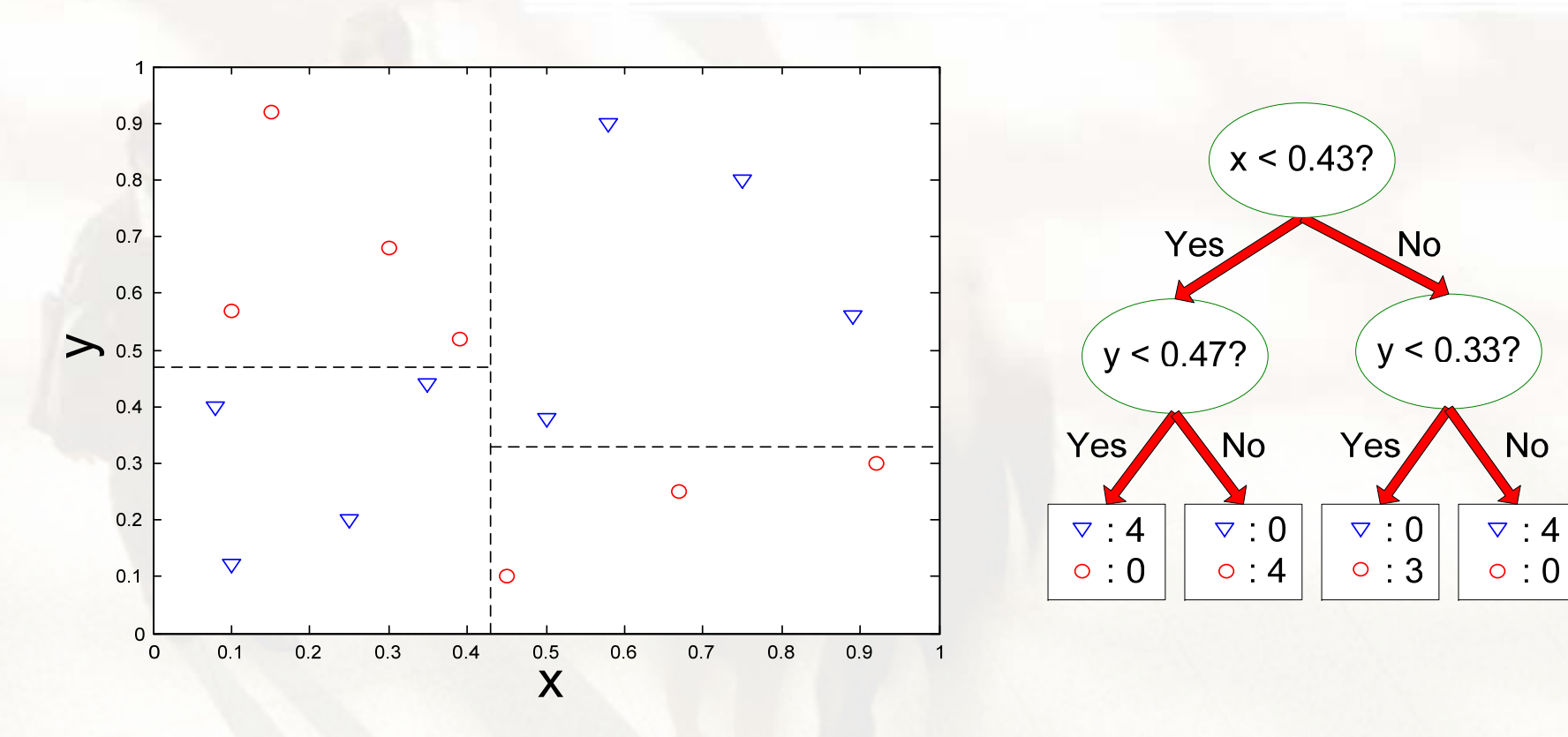

• Border line between two neighboring regions of different classes is known as decision boundary

• Decision boundary is parallel to axes because test condition involves <sup>a</sup> single attribute at-a-time

#### **Expressiveness**

- Decision tree provides expressive representation for learning discrete-valued function
	- But they do not generalize well to certain types of Boolean functions
		- ◆ Example: parity function:
			- $\sim$  Class  $= 1$  if there is an even number of Boolean attributes with truth  $value = True$
			- $-$  Class  $= 0$  if there is an odd number of Boolean attributes with truth  $value = True$
		- ◆ For accurate modeling, must have a complete tree
- Not expressive enough for modeling continuous variables
	- Particularly when test condition involves only a single attribute at-a-time

#### Evaluation

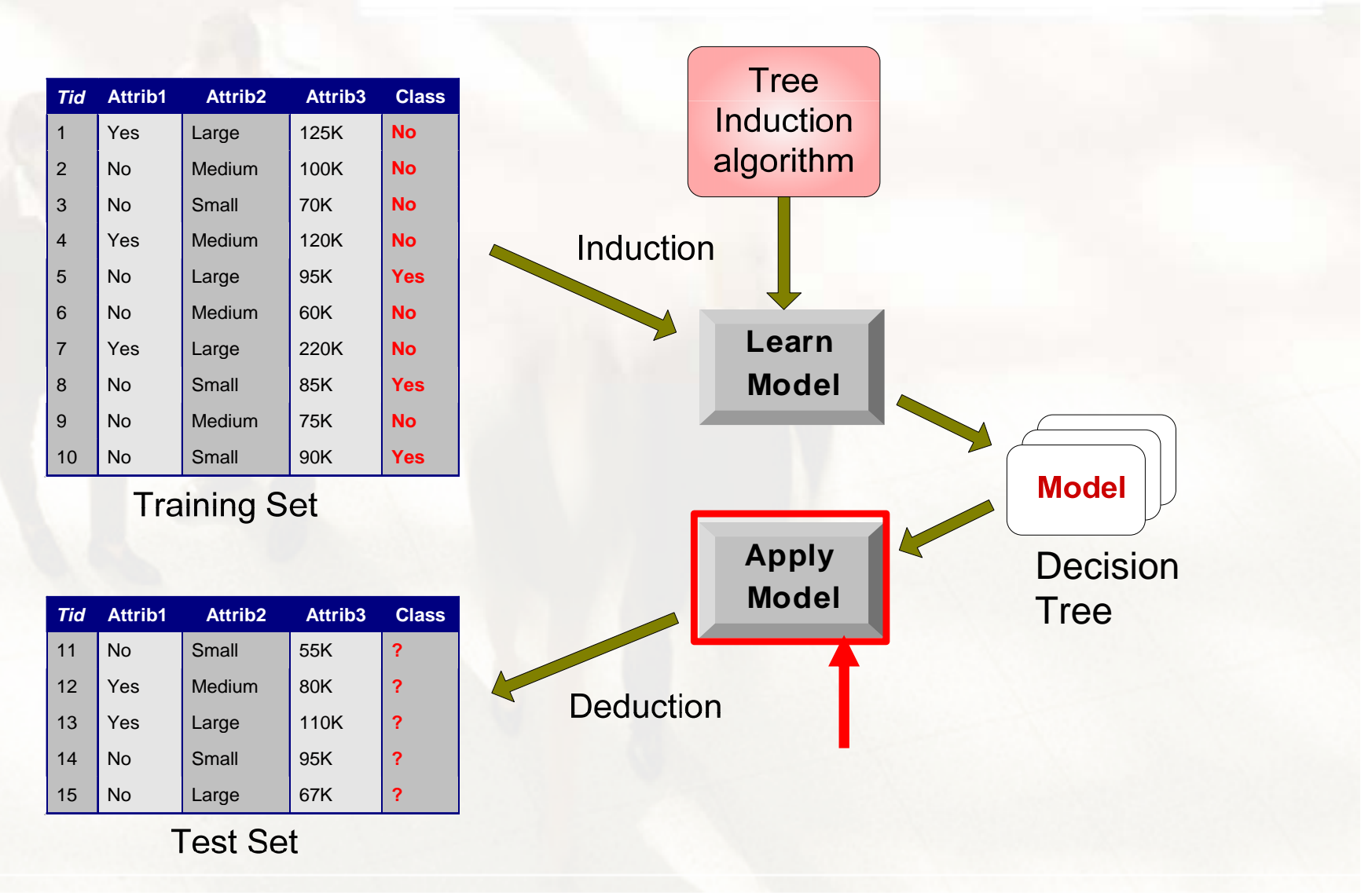

## Cross-Validation

-Break up data into subsets of the same size

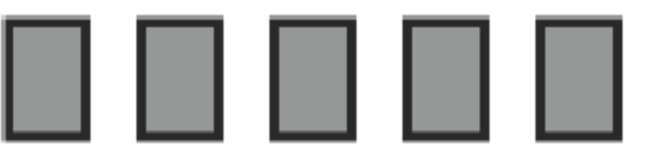

-Hold aside one subsets for testing and use the rest for training

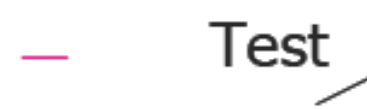

-Repeat

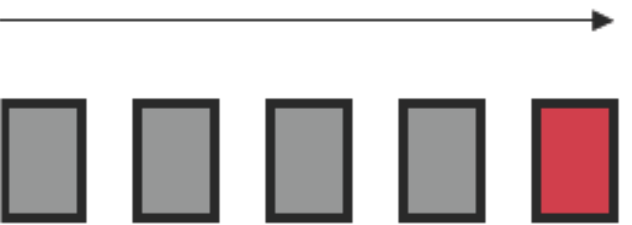

21

#### Underfitting and Overfitting

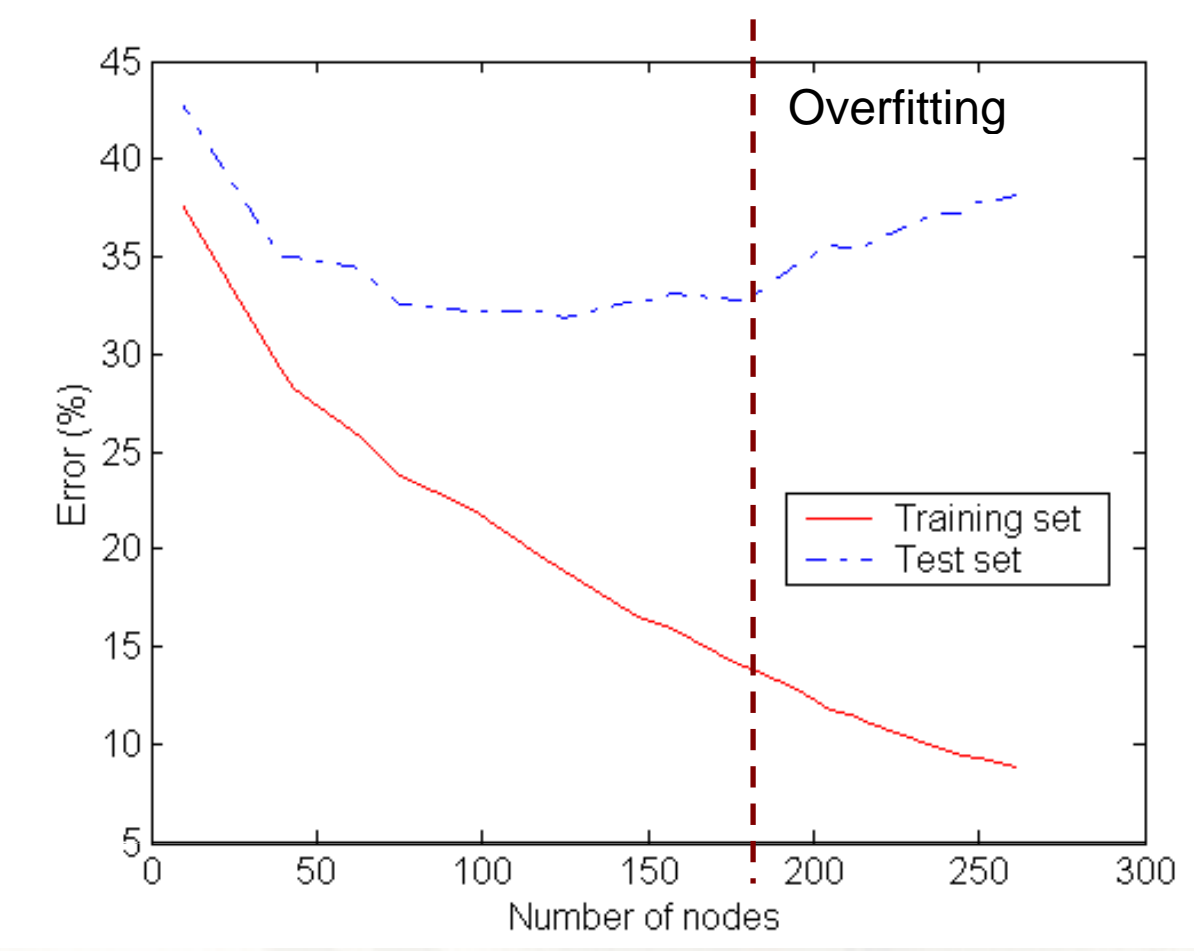

Underfitting: when model is too simple, both training and test errors are large

# How to Address Overfitting…

- Post-pruning
	- Grow decision tree to its entirety
	- Trim the nodes of the decision tree in a bottom-up fashion
	- $\mathcal{L}_{\mathcal{A}}$  , and the set of the set of the set of the set of the set of the set of the set of the set of the set of the set of the set of the set of the set of the set of the set of the set of the set of the set of th  $-$  If generalization error improves after trimming, re place sub-tree b y a leaf node.
	- Class label of leaf node is determined from majority class of instances in the sub-tree
	- –– Can use MDL for post-pruning

## Decision Trees: Summary

- Many application of decision trees
- There are many algorithms available for:
	- Split selection
	- Pruning
	- Handling Missing Values
	- Data Access
- $\bullet$  Decision tree construction still active research area (after 20+ years!)
- Challenges: Performance, scalability, evolving datasets, new applications

## Bayes Classifier

• A probabilistic framework for solving classification problems

• Conditional Probability:

 $(A, C)$  $(C | A)$  $P(C | A) = \frac{P(A, C)}{P(A)}$  $P(A,C)$ =  $(C)$  $(A | C) = \frac{1}{2}$ *P C*  $P(A | C) =$ 

• Bayes theorem:

 $P(A | C)P(C)$  $(A)$  $(C | A) = \frac{1}{1 + 1}$ *P A*  $P(C | A) =$ 

## Example of Bayes Theorem

- Given:
	- – A doctor knows that meningitis causes stiff neck 50% of the time
	- Prior probability of any patient having meningitis is 1/50,000
	- –Prior probability of any patient having stiff neck is 1/20
- If a patient has stiff neck, what's the probability he/she has meningitis? 0.0002 ( | ) ( ) 0.5 1 / 50000 ( | )  $P(M \mid S) = \frac{P(S \mid M)P(M)}{P(M)} = \frac{0.5 \times 10^{13}}{10^{13}}$  $\frac{(S)}{(S)}$  =  $\frac{0.6 \times 17500000}{1/20}$  = 0.0002  $=$   $\frac{P(S)}{P(S)}$   $=$   $\frac{1}{20}$

## Bayesian Classifiers

- Consider each attribute and class label as random variables
- Given a record with attributes  $(A_1, A_2, \ldots, A_n)$ 
	- –– Goal is to predict class C
	- – Specifically, we want to find the value of C that maximizes P(C| A<sub>1</sub>, A<sub>2</sub>,...,A<sub>n</sub> )
- Can we estimate  $P(C| A_1, A_2,...,A_n)$  directly from data?

## Bayesian Classifiers

- Approach:
	- compute the posterior probability P(C | A<sub>1</sub>, A<sub>2</sub>, ..., A<sub>n</sub>) for all values of C using the Bayes theorem

$$
P(C \mid A_{1}A_{2}...A_{n}) = \frac{P(A_{1}A_{2}...A_{n} \mid C)P(C)}{P(A_{1}A_{2}...A_{n})}
$$

- Choose value of C that maximizes  $\mathsf{P}(\mathsf{C} \mid \mathsf{A}_1, \, \mathsf{A}_2, \, ..., \, \mathsf{A}_\mathsf{n})$
- – Equivalent to choosing value of C that maximizes P(A<sub>1</sub>, A<sub>2</sub>, …, A<sub>n</sub>|C) P(C)
- How to estimate  $P(A_1, A_2, ..., A_n | C)?$

#### Naïve Bayes Classifier

- $\bullet~$  Assume independence among attributes  ${\sf A}_{\sf i}$  when class is given:
	- – $-$  P(A<sub>1</sub>, A<sub>2</sub>, …, A<sub>n</sub> |C) = P(A<sub>1</sub>| C<sub>j</sub>) P(A<sub>2</sub>| C<sub>j</sub>)… P(A<sub>n</sub>| C<sub>j</sub>)
	- Can estimate P(A<sub>i</sub>| C<sub>j</sub>) for all A<sub>i</sub> and C<sub>j</sub> .
	- New point is classified to  $\mathsf{C}_{\mathsf{j}}$  if  $\;\mathsf{P}(\mathsf{C}_{\mathsf{j}})\; \Pi\;\mathsf{P}(\mathsf{A}_{\mathsf{i}}|\;\mathsf{C}_{\mathsf{j}})$  is maximal.

# Example of Naïve Bayes Classifier

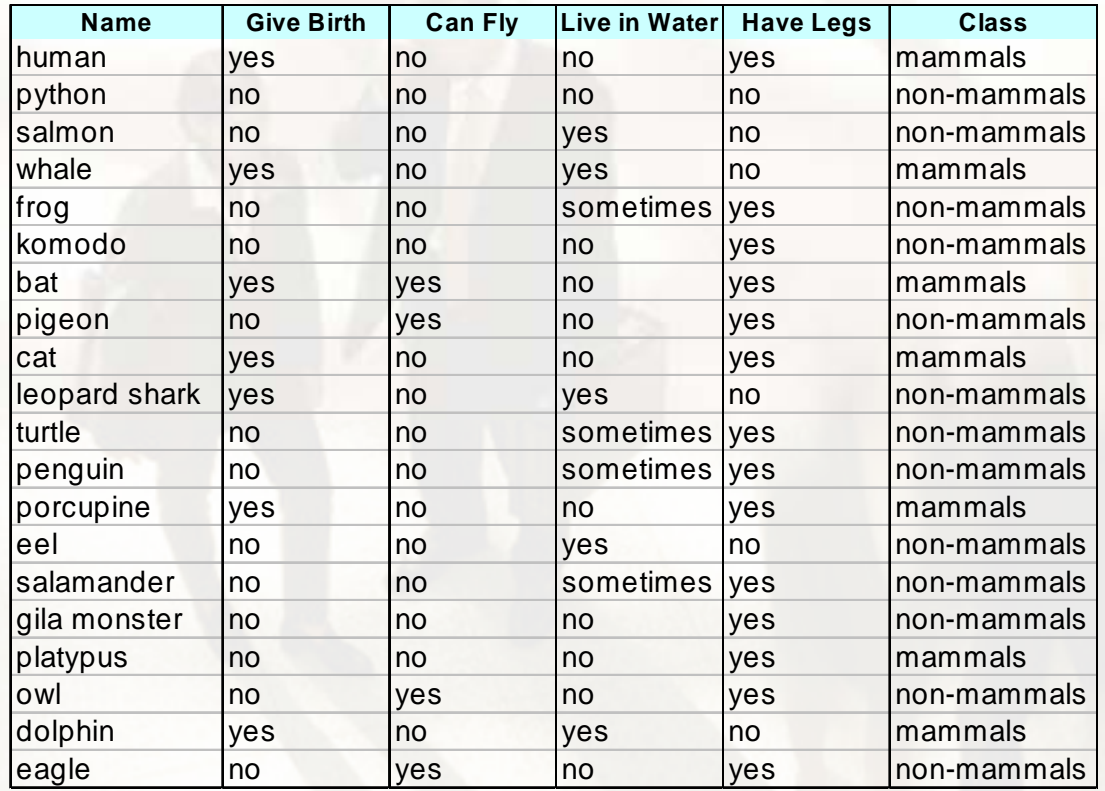

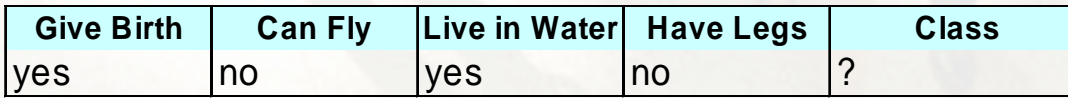

A: attributes $0.06\,$  $P(A|M) = \frac{6}{2} \times \frac{6}{2} \times \frac{2}{2} \times \frac{2}{2}$ M: mammalsN: non-mammals $\frac{1}{13}$  = 0.0042 4 133 1310 13 $P(A \mid N) = \frac{1}{N} \times \frac{10}{N} \times \frac{3}{N} \times \frac{4}{N} =$  $(A|M) = \frac{3}{7} \times \frac{3}{7} \times \frac{3}{7} \times \frac{3}{7} = 0.06$  $\frac{1}{20}$  = 0.021  $P(A|M)P(M) = 0.06 \times \frac{7}{20} =$   $\frac{18}{20}$  = 0.0027  $P(A \mid N)P(N) = 0.004 \times \frac{13}{28} =$ 

 $P(A|M)P(M)$ P(A|N)P(N)

=> Mammals

#### Naïve Bayes Classifier

• If one of the conditional probability is zero, then the entire expression becomes zero

• Probability estimation:

 $\text{Original}: P(A_i | C) = \frac{N_{ic}}{N_{ci}}$  $P(A_i | C) = \frac{N}{N}$  $=\frac{N_{ic}+N_{ic}}{N_{ic}+N_{ic}}$ *c* Original :  $P(A)$ 1Laplace :  $P(A_i | C) = \frac{1}{N}$ *N mp P A C*  $N_c + c$ m - estimate :  $P(A_i | C) = \frac{N_{ic} + N_{ic}}{N_{i}N_{i}}$  $N_{\scriptscriptstyle{e}}$  +  $p: \text{prior probability}$ <br>  $m: \text{parameter}$ <br>
probability<br>
probability  $N_c + m$ *i* $N_{\rm e}$  + - 111

c: number of classesp: prior probability

## Naïve Bayes (Summary)

- Robust to isolated noise points
- Handle missing values by ignoring the instance during probability estimate calculations
- Robust to irrelevant attributes
- Independence assumption may not hold for some attributes
	- Use other techniques such as Bayesian Belief Networks (BBN)

# Artificial Neural Networks (ANN)

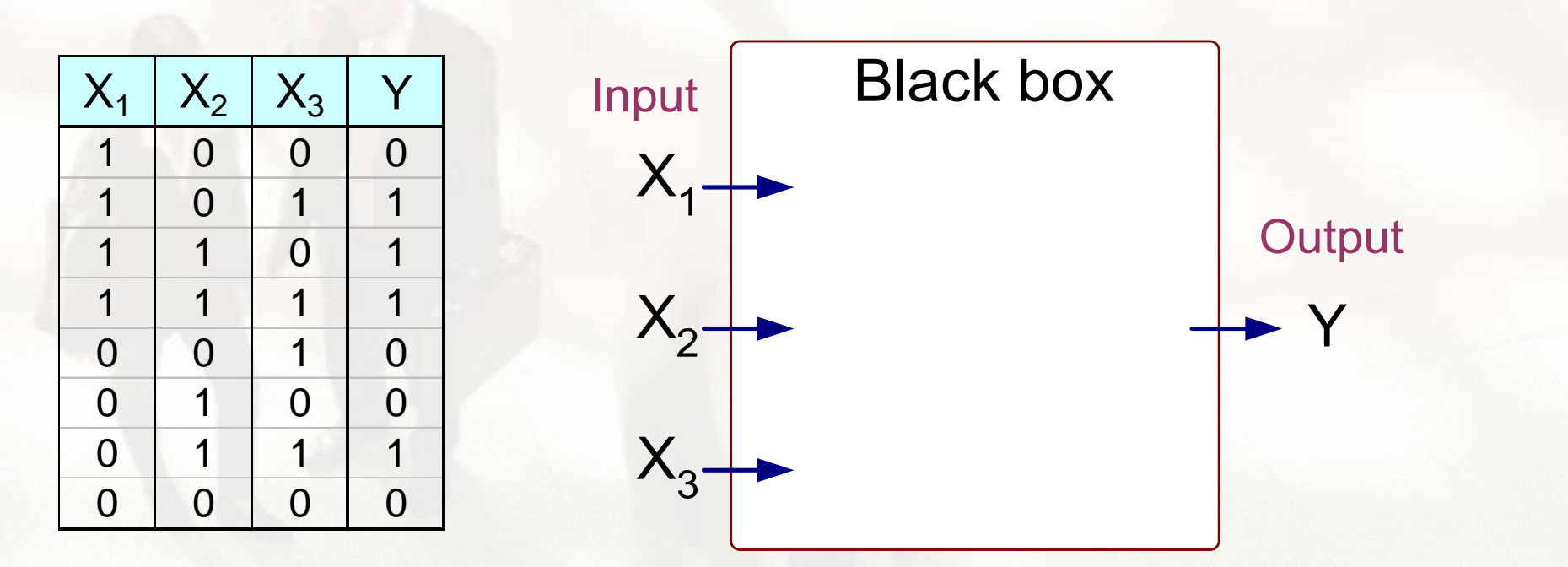

Output Y is 1 if at least two of the three inputs are equal to 1.

# Artificial Neural Networks (ANN)

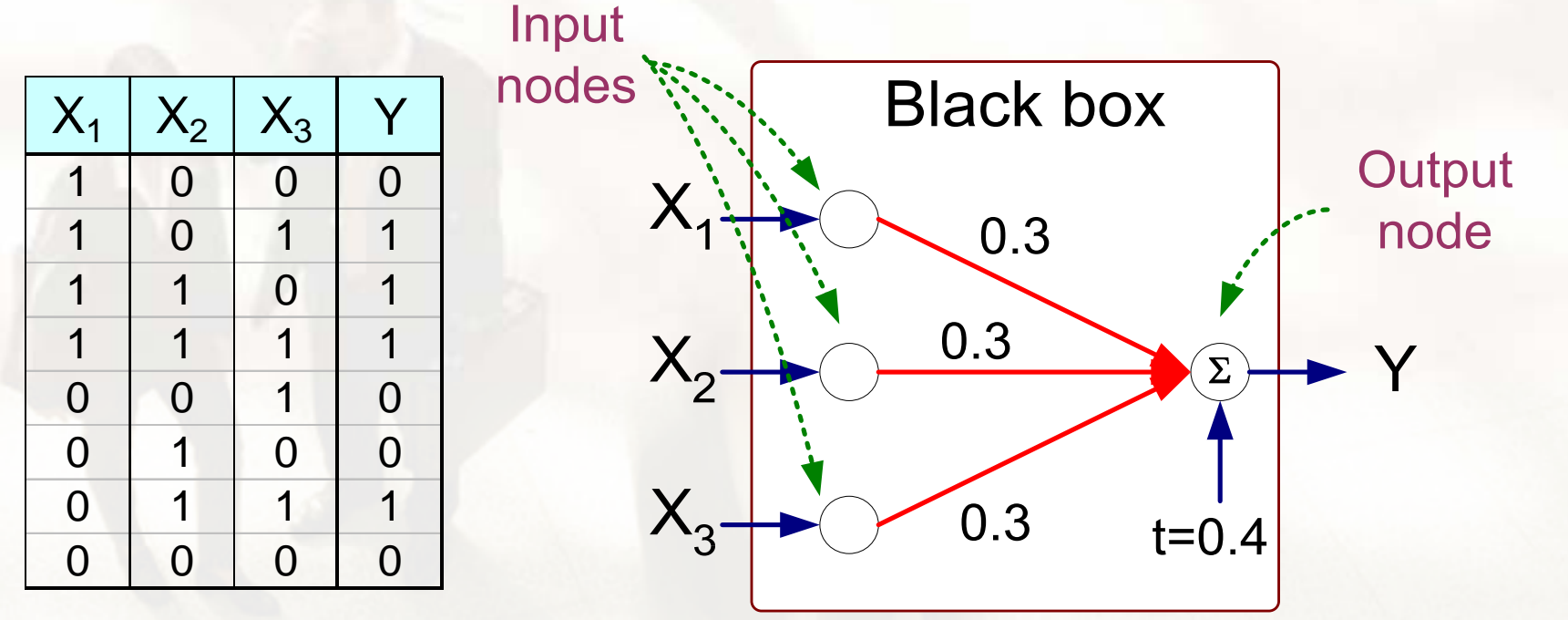

 $Y = I(0.3X_1 + 0.3X_2 + 0.3X_3 - 0.4 > 0)$  $\lfloor$  $\left\{ \right\}$  $\sqrt{ }$  $=$   $\begin{bmatrix} 0 & \text{otherwise} \end{bmatrix}$ 1 if z is true where  $I(z)$ *z I z* ot herw ise

# Artificial Neural Networks (ANN)

- Model is an assembly of inter-connected nodes and weighted links
- • Output node sums up each of its input value according to the weights of its links

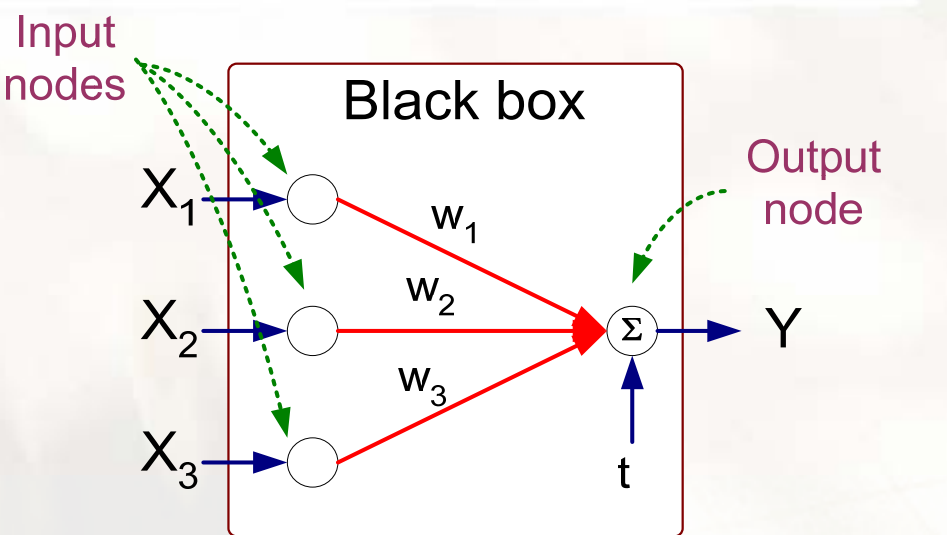

Perceptron Model

$$
Y = I(\sum_{i} w_{i} X_{i} - t) \quad \text{or} \quad
$$

$$
Y = sign(\sum_{i} w_{i} X_{i} - t)
$$

• Compare output node against some threshold t *<sup>i</sup>*

### Example of perceptron

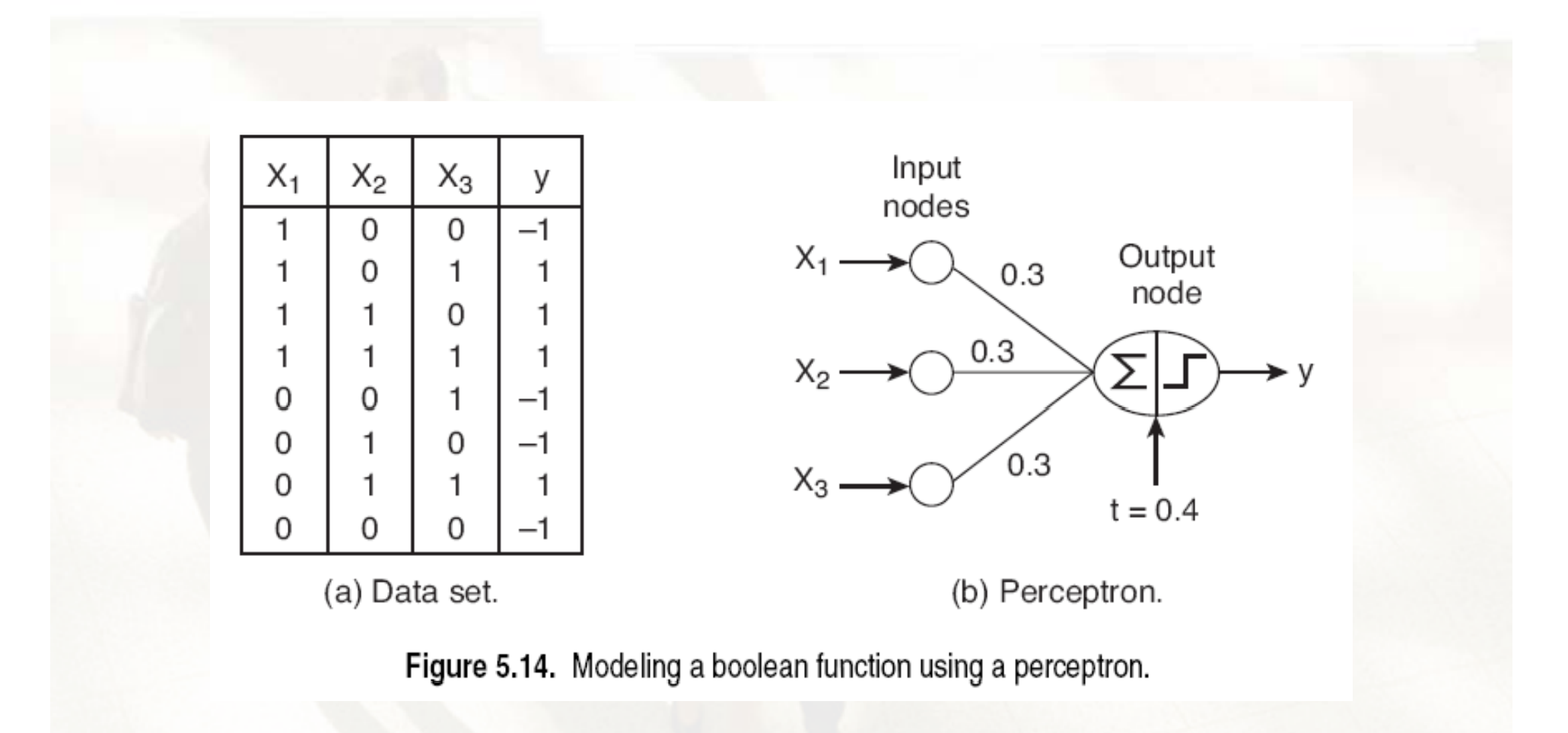

#### Example of perceptron

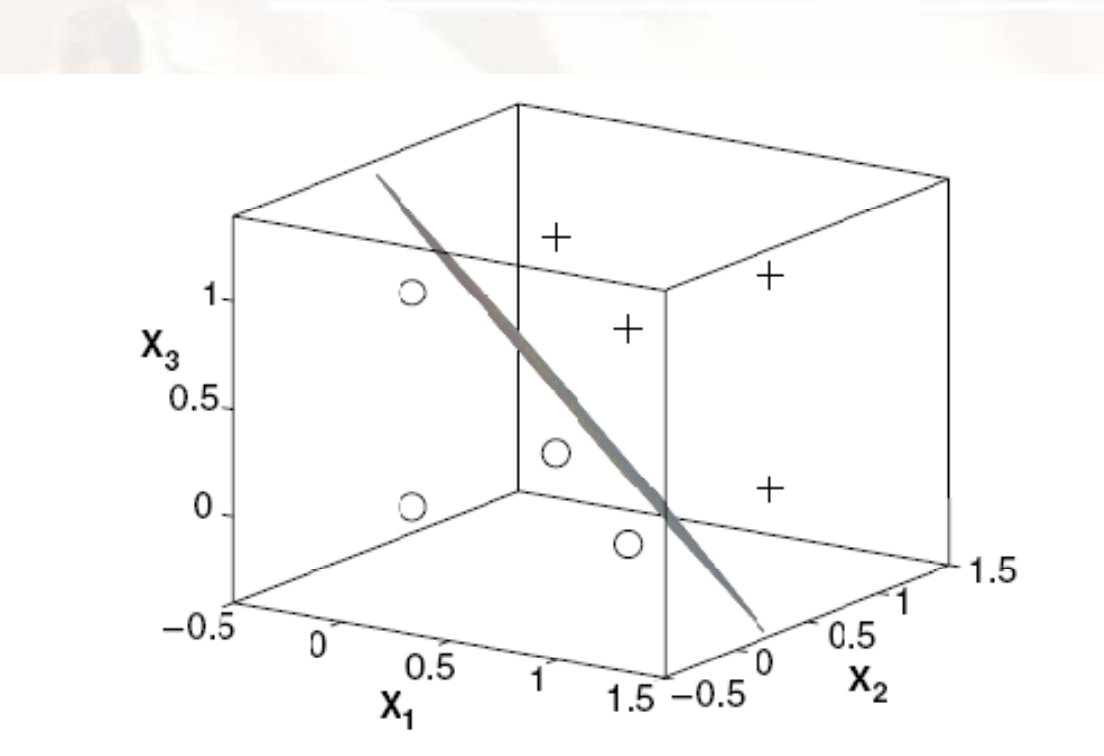

Figure 5.15. Perceptron decision boundary for the data given in Figure 5.14.

#### Example of perceptron

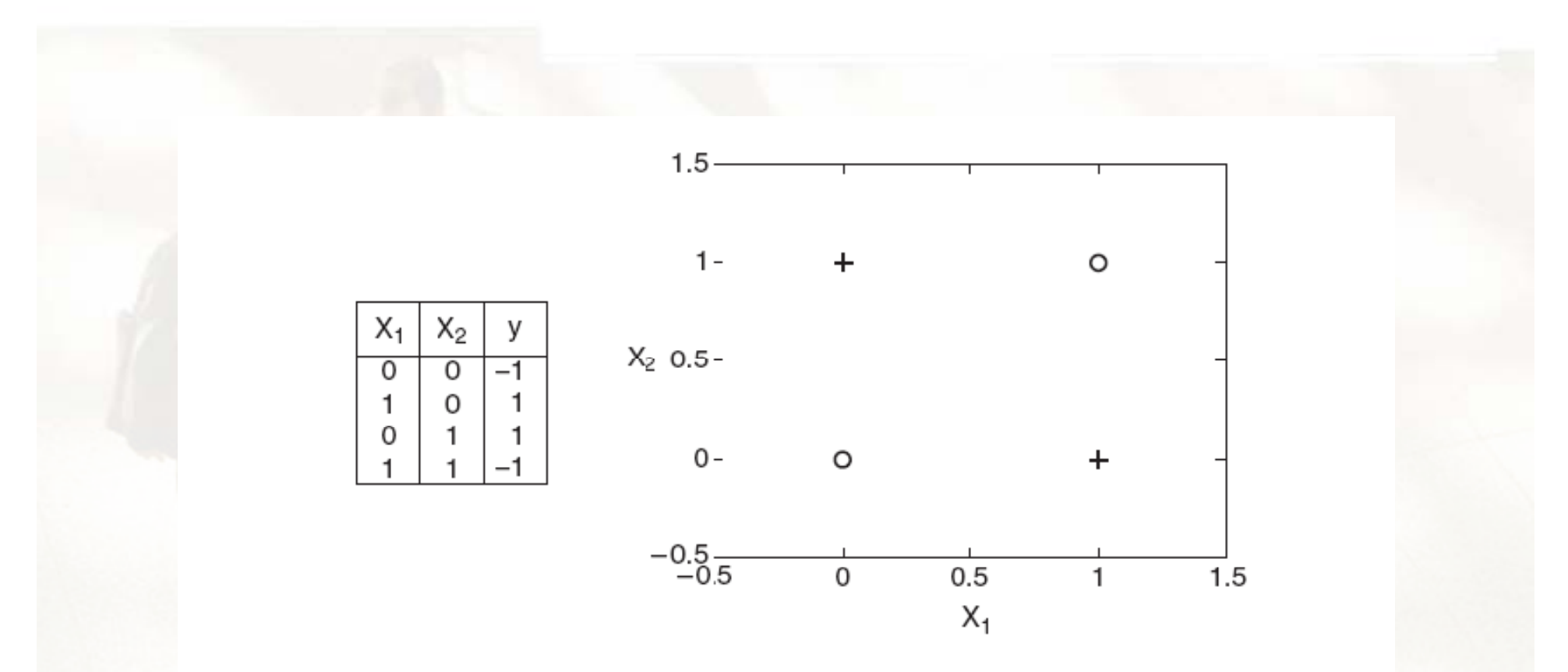

Figure 5.16. XOR classification problem. No linear hyperplane can separate the two classes.

#### General Structure of ANN

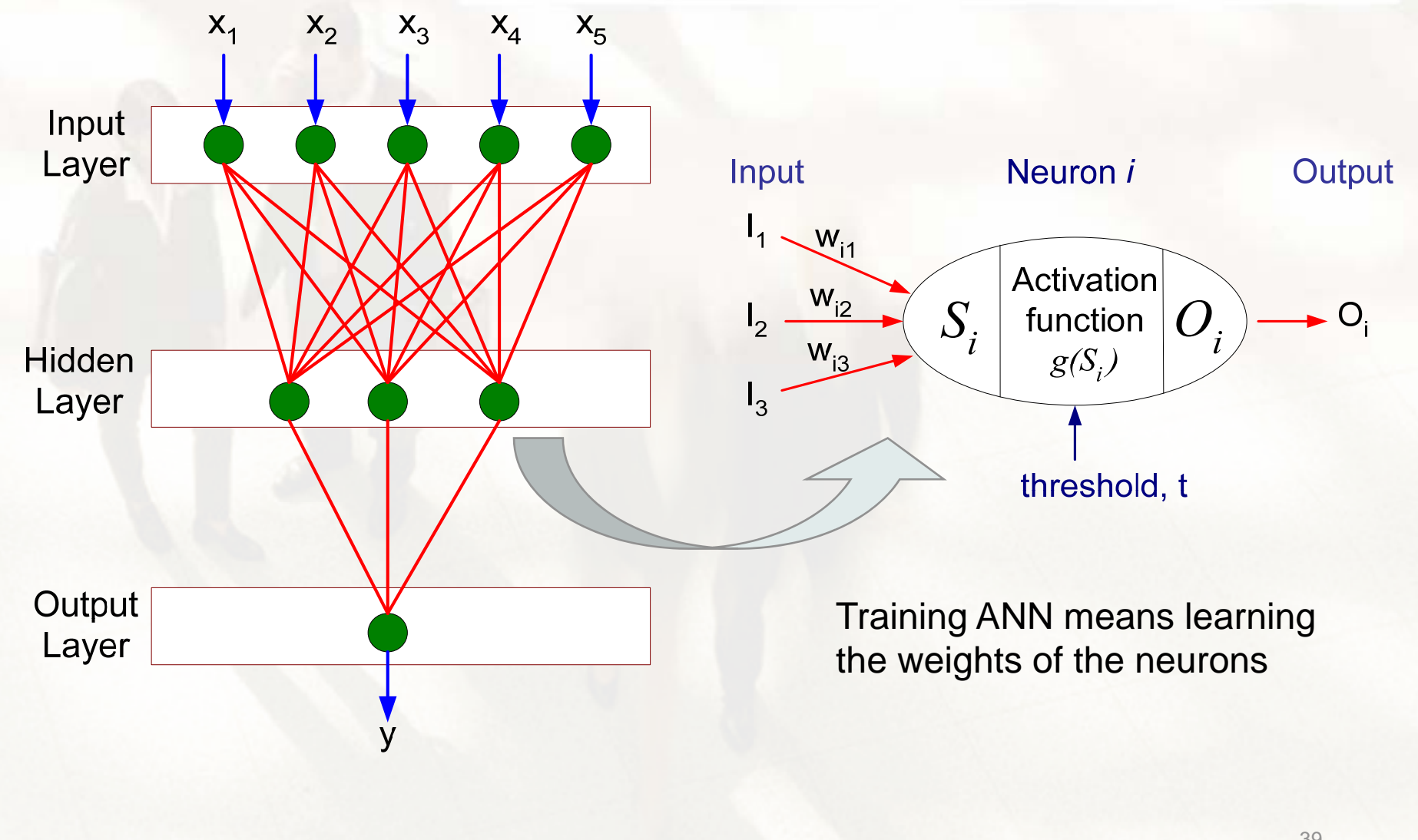

# Example of multi-layered ANN

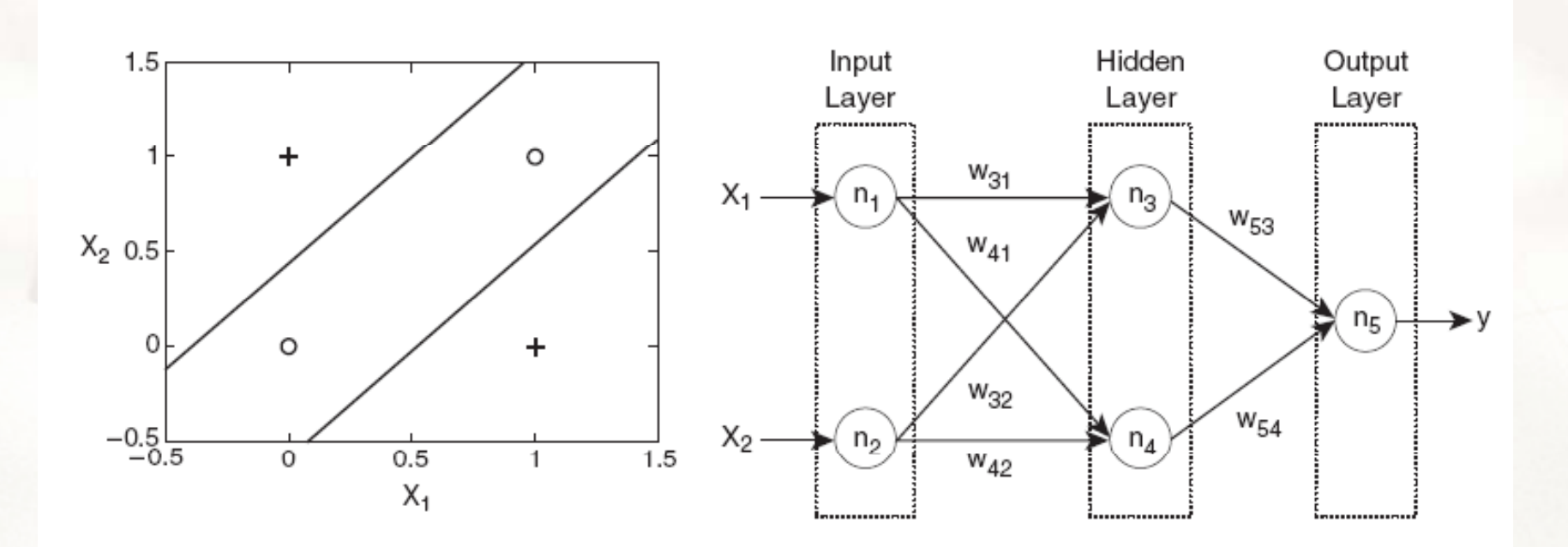

(a) Decision boundary.

(b) Neural network topology.

Figure 5.19. A two-layer, feed-forward neural network for the XOR problem.

## Nonlinear decision boundary

 $\bullet$ • Linear •• Nonlinear

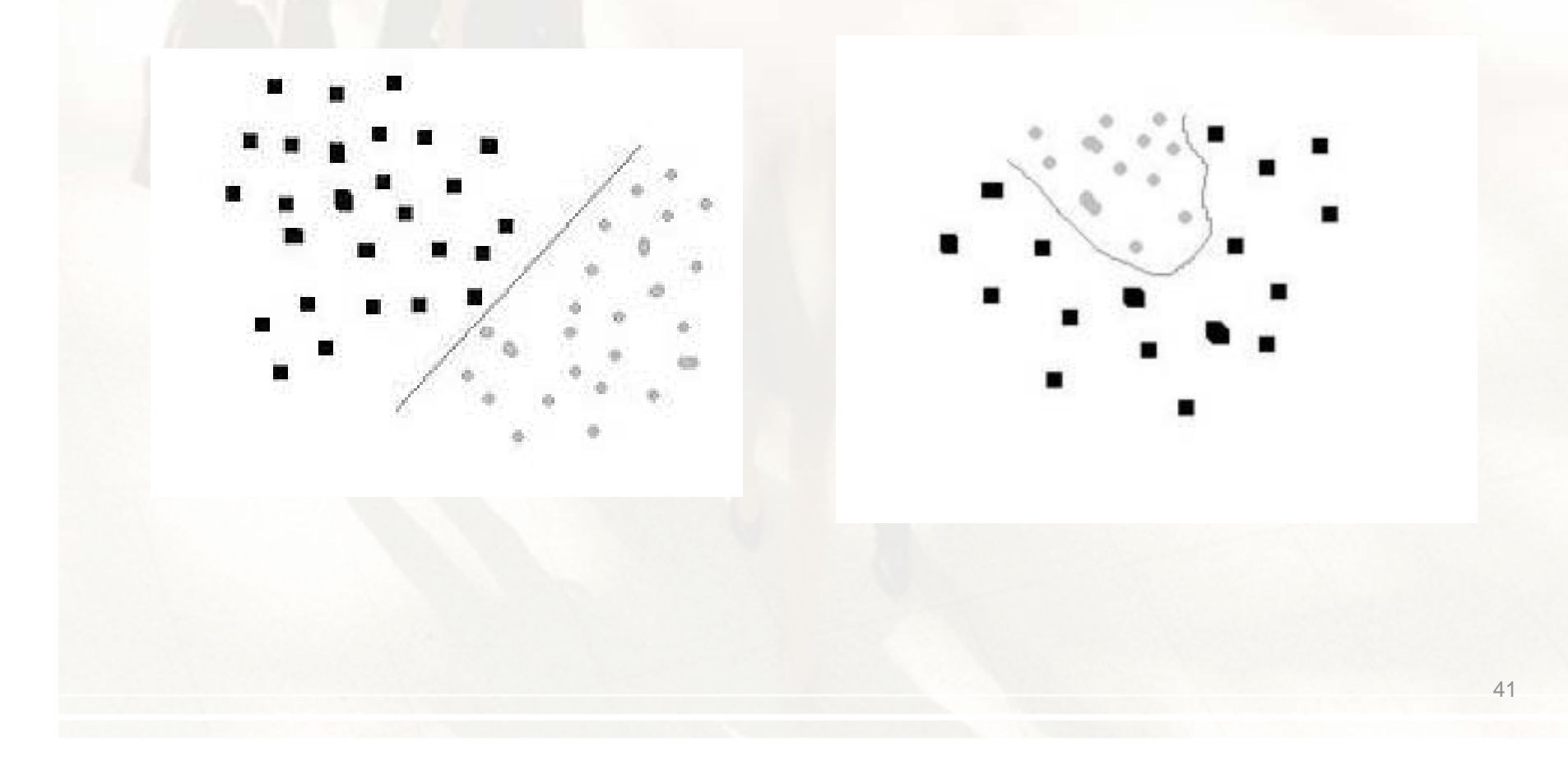

## Algorithm for learning ANN

• Initialize the weights  $(w_0, w_1, ..., w_k)$ 

 $\bullet$  Adjust the weights in such a way that the output of ANN is consistent with class labels of training examples

- Objective function: 
$$
E = \sum_i [Y_i - f(w_i, X_i)]^2
$$

- $\mathcal{L}_{\mathcal{A}}$  , and the set of the set of the set of the set of the set of the set of the set of the set of the set of the set of the set of the set of the set of the set of the set of the set of the set of the set of th  $-$  Find the weights w<sub>i</sub>'s that minimize the above objective function
	- e.g., backpropagation algorithm

#### Neural Networks: Summary

- •Pros
	- Accurate
	- –Wide range of applications
- Cons
	- Difficult interpretation
	- Tends to 'overfit' the data
	- Extensive amount of trainin g time
	- –A lot of data preparation

#### Collective comparison

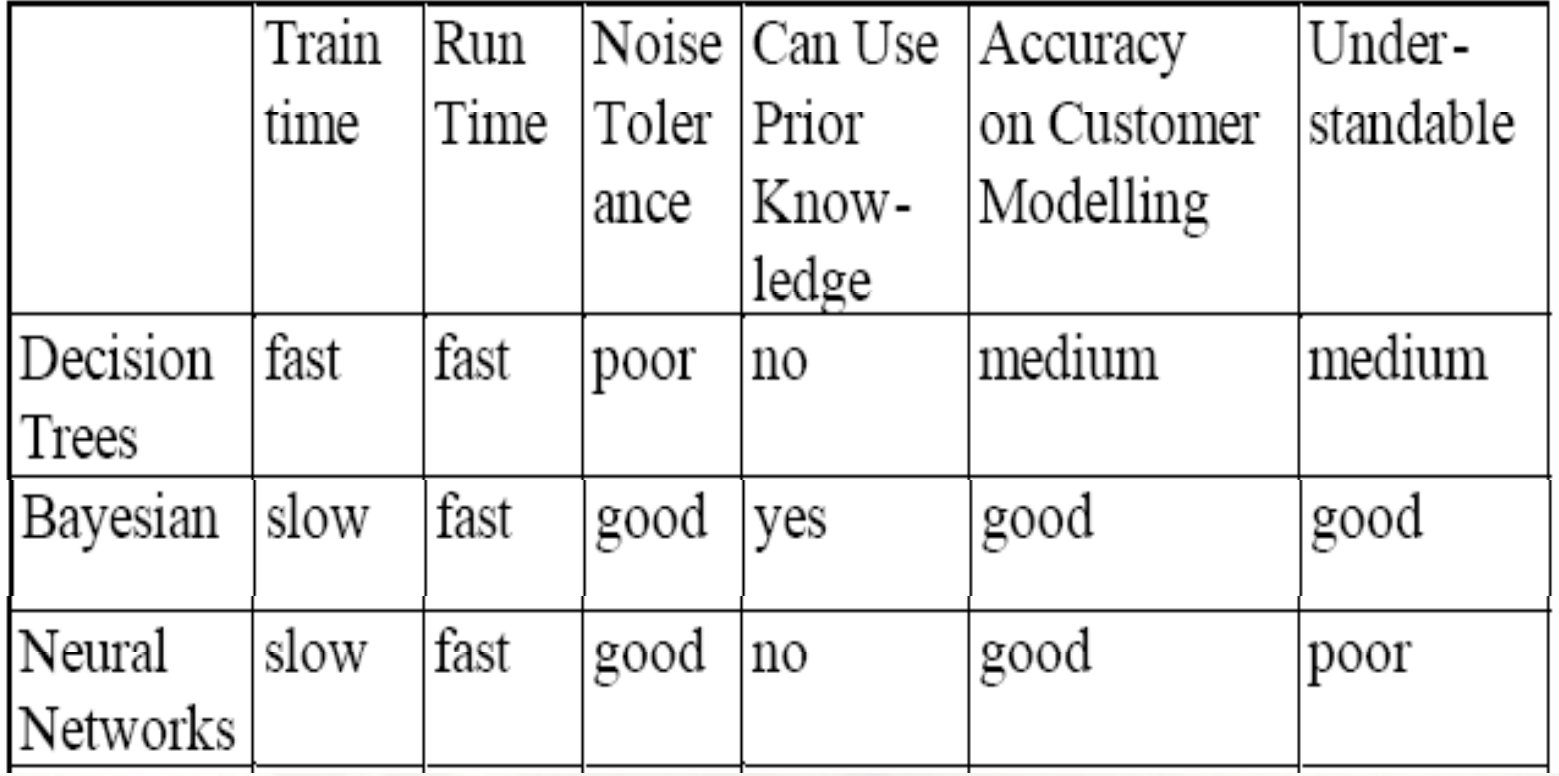